# Erfolgsfaktoren für den Einsatz von OpenSource in Unternehmen

Open Source Workshop der Deutschen Bahn - 24.11.2016 Bernd Strößenreuther

# Agenda

- OpenSource ist anders
- Erfolgreich mit OpenSource: Aber wie?
- Diskussion

### OpenSource: Hard Facts

- Quellcode (Source) öffentlich verfügbar (open)
- ich kann und darf (und soll?) Änderungen vornehmen
- Oft striktes CopyLeft
	- <https://de.wikipedia.org/wiki/Copyleft>
	- https://de.wikipedia.org/wiki/GNU General Public License

# OpenSource ist anders

### Releasepolitik

#### **Kommerzielle Software**

- Releaseplanung
- Anforderungsmanagement
- Zusicherung gegenüber dem Kunden

#### **OpenSource Software**

- Oft rein Feature-based
- Releasetermin: "whenever it is ready"
- Hoher Qualitätsanspruch an die eigene Software

# Versionspolitik

#### **Kommerzielle Software**

- benötigt einen Mindest-Funktionsumfang, um am Markt zu bestehen
- Time-to-Market
- Im Zweifelsfall zu Lasten der Qualität
- Notwendigkeit einer GA-Version

### **OpenSource Software**

- Oft entstehen Produkte aus eigenen Anforderungen heraus
- Release early release often
- Public Git
- Early Adopters und mögliche Mitentwickler sind an Board vor der ersten Beta

Version  $1.0 \leftrightarrow 0.7$ beta1

# Qualitätssicherung

#### **Kommerzielle Software**

- Viel Energie in Tests durch Testteams, Testpläne, Testabdeckung, …
- Requirements Enigneering, Marktforschung

#### **OpenSource Software**

- z. B. Fedora-Prinzip
	- Version für Early Adaptors
	- Mit Community-Support unterstützen
	- Dabei herausfinden, was die User brauchen / sich wünschen

Kein Test ist so gut wie der Anwender!

### Baukasten-Prinzip

- OpenSource-Software ist überdurchschnittlich oft nach dem Baukasten-Prinzip aufgebaut
- Die einzelnen Bausteine können nach Bedarf ausgetauscht werden
- Flexibilität

### Warum erzählt der Mann das alles?

- OpenSource-Entwickler und -Firmen ticken anders!
- OpenSource ist ein Mindset

# Erfolgreich mit OpenSource:

# Aber wie?

### Step 1: OpenSource einsetzen

- Apache Webserver, Nagios / Icinga, Linux, JBoss, irgendein Wiki, …
- OpenSource ist nicht böse!
- Für fast alle OpenSource Produkte kann man kommerziellen Support mit definierten Reaktionszeiten zukaufen.

### Was, wenn der Autor das Produkt nicht mehr weiterentwickelt?

- Gegenfrage: Was können wir bei kommerzieller Software tun?
	- Ablösen!
- OpenSource
	- Oft findet sich in der Community jemand der das Projekt übernimmt
	- Falls nein: Ablösen
	- Alternative: Selbst weiter pflegen oder jemanden beauftragen

### Community nutzen

- Man kann OpenSource Software nutzen wie ein kommerzielles Produkt
	- Installieren und einsetzen
	- Bei Fragen / Problemen: Supportpartner
- Mehrwert: Community nutzen
	- Bei einer Frage bekomme ich teilweise mehrere unterschiedliche Ideen / Ansätze von verschiedenen Leuten
	- Nicht vergessen: Auch Fragen Anderer beantworten
	- Früher am Ball: Von geplanten neuen Features erfahren und ggf. eigene Ideen zur Umsetzung einbringen

### Man darf das anpassen

- Yeah!
- Und man kann das auch.
- Und es geht ganz einfach!
- Wir sind erfolgreich mit OpenSource! :-)

### Wir können keine Updates mehr machen

- Oh no! :-(
- Contribute vergessen!

# Step 2: Contribute!

### • Voher:

- Urheberechte an den eigenen Teilen der Software beachten
- Freigabe klären
- Überzeugungsarbeit leisten
- Der aufwändige Teil in Unternehmen
- Vorteile:
	- Beim Contribute: Feedback von anderen
	- Nach einem Update ist mein Feature immer noch da!
	- Feature wird ggf. von anderen erweitert / verbessert

### Step 3: Maintain!

- Die Königsdisziplin: Eine selbst entwickelte Lösung unter einer OpenSource Lizenz freigeben
- Warum?
	- Ideen anderer nutzen
	- Blick von außen auf die eigenen Prozesse
	- Contributions anderer sind sehr wertvoll
	- Außenwirkung: Innovativer Arbeitgeber
	- Wir nutzen die Arbeit von so Vielen: Warum also nicht auch etwas zurück geben?

### Der Weg zur eigenen OpenSource-Lösung

### • Vorab:

- Urheberechte / Freigabe klären
- Geeignete Lizenz finden
- Planung:
	- einplanen, den Maintainer (zunächst) selbst zu stellen
	- Ggf. Mitstreiter außerhalb des eigenen Unternehmens einbinden
	- Vorhandene Doku für Außenstehende ausreichend?

## Projekt-Infrastruktur

- Git-Repository auf GitHub
- Info-Seiten im Web
- Mailingliste(n) oder Forum für die Kommunikation in der Community
- BugTracker

# Going Public

- Produkt in der Community bekannt machen
- Vorträge auf Fachkonferenzen einreichen
- **Blogposts, Twitter**
- Infos an Mailinglisten verwandter OpenSource-Produkte
- Infos in einschlägige XING-Gruppen posten
- Artikel in Fachmagazinen veröffentlichen

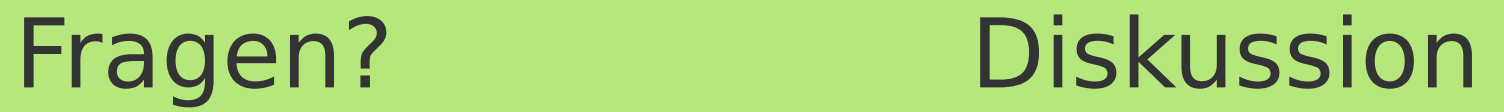

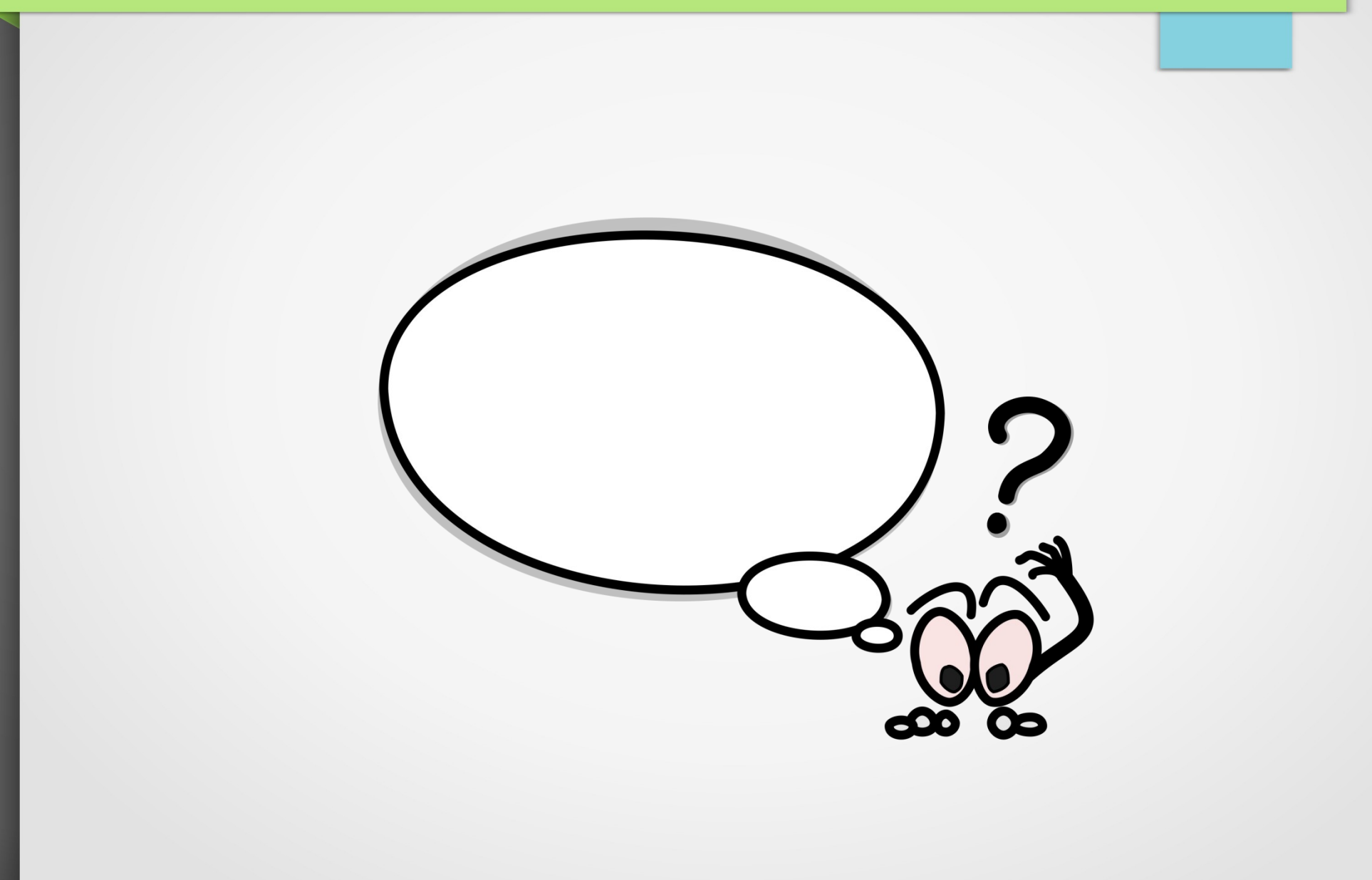

### Lizenz

Sie dürfen dieses Dokument verwenden unter den Bedingungen der Creative Commons Lizenz: <https://creativecommons.org/licenses/by-sa/3.0/de/>

Alle Grafiken und Icons – soweit nicht anders angegeben – von OpenClipArt.org "released to the public domain".

# Kontakt / Download

### Kontakt: [osw@stroessenreuther.info](mailto:osw@stroessenreuther.info)

### Diese Präsentation als PDF:

[http://pub.stroessenreuther.info/OpenSource\\_im\\_Unternehmen.pdf](http://pub.stroessenreuther.info/OpenSource_im_Unternehmen.pdf)

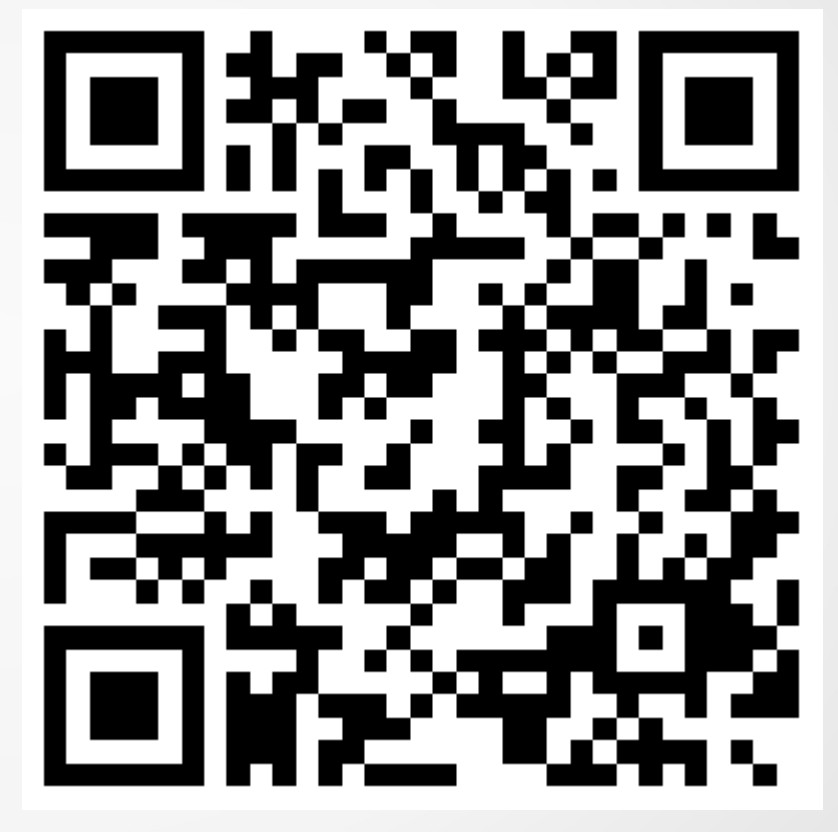